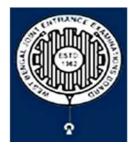

# West Bengal Joint Entrance Examinations Board "RUPANNA"

DB- 118, Sector - I, Salt Lake City, Kolkata-700064

## **Brief Operating Manual for Candidate Registration for JEPBN-2024**

1. **Login**: The very first step the candidate needs to do is to **click on the link** provided in the **website of the Board** i.e. **wbjeeb.nic.in** / **wbjeeb.in** 

Once the candidate clicks on the link for registration the following page appears:

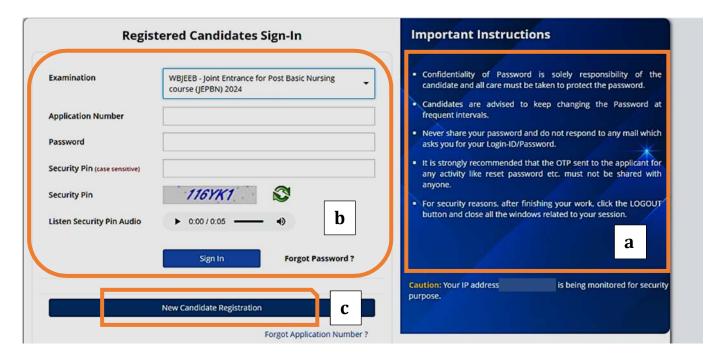

- Candidate must note the important instructions marked in area (a).
- Area **(b)** is for logging in of candidates who have already registered.

A candidate while filling-up the application form can log-out at any point of time. In that case, he/she has to again login as "Registered Candidate" and complete the entire procedure within the stipulated time period.

Area (c) is for Fresh Registration of new candidates.

The candidate may click on **New Candidate Registration**> to proceed further.

2. After clicking on "New Candidate Registration" option, the following page will appear where the general instructions are given. The candidate is required to go through the instructions carefully and click on **<I Agree>**, as encircled below to proceed further.

### Please read carefully

#### Instructions and Procedure for online submission of Application Form for JEPBN-2024:

- 1. Candidates of Common Entrance Test for Post Basic Nursing Course (JEPBN)-2024 have to apply ONLINE ONLY.
- 2. The candidate must have an active mobile number and a unique email ID for online application. Candidates must read the instructions and procedures carefully and keep all necessary information ready before starting to fill up the application form. Once an application is received, it will be construed that the candidate has agreed to all terms & conditions, rules & regulations stipulated in the Information Bulletin and notices published by the Board for the said purpose.
- 3. The candidate is requested to keep the mobile number and email ID active for important updates and notifications.
- 4. A candidate must ensure to fill up the genuine application form available online at the Board's website https://wbjeeb.nic.in
- 5. Examination Fees (in Indian Rupees) for Common Entrance Test for Post Basic Nursing Course (JEPBN)-2024
  - Application Fee for the examination is ₹3000, plus the Bank's service charges as applicable.

Note: Examination fee is non-refundable.

- 6. Candidates are allowed to submit only one application form. In case of multiple applications, all applications will be rejected.
- 7. Candidate Name, Father's Name, Mother's Name, Gender and Date of Birth must be same as those registered in 10th and 12th standard examination.
- 8. Registration Procedure: 4 simple steps

Step-1: Online Registration: The candidate will enter registration details such as, name, father's name, mother's name, date of birth, gender etc. Then the candidate has to choose a password, security question etc. and submit. An application number will be generated. Candidates have to use this application number and password for subsequent login.

Step-2: Multistep Application Form Submission: At this stage the candidate needs to fill up multistep application forms like personal details, qualification details, contact details, exam city details, uploading of scanned images etc.

Step-3: Fee payment: Payment of fees can be made by Debit Card/ Credit Card/Net Banking/ UPI.

Step-4: Downloading of CONFIRMATION PAGE: If payment is made online, then the confirmation page is generated immediately. Candidate has to download and take printout of the confirmation page. It's must for all future references.

9. Candidate is requested to retain the printout of confirmation page for future reference.

#### 10. Password Policy: Your password must satisfy the following

- a. Password must be 8 to 13 character long.
- b. Password must have at least one upper case letter.
- c. Password must have at least one lower case letter.
- d. Password must have at least one numeric value
- e. Password must have at least one special characters eg.!@#\$%^&\*-

Note: Candidates are advised not to disclose or share their password with anybody.

#### 11. Change Password:

A facility to change the password is available to signed-in applicants. Applicant will login into the system and click on the "Change Password" button. Applicant will enter the old password, new password, confirm new password with captcha code to change the password. If old password matches and new password is as per the password policy then the form will be submitted and the password will be changed successfully.

- 12. Forget Password/Reset Password: Applicant can reset his/her password by using the following options.
  - a. Reset password using a verification code via SMS: Applicant is required to enter Application No and Date of Birth. If the details entered by applicant matches with backend database then system will send verification code through SMS at the registered mobile no. and applicant is required to enter verification code. If verification code matches with database then system will prompt for resetting New Password.
  - b. Reset password using a reset link via Email: Applicant is required to enter Application No and Date of Birth. If the details entered by applicant matches with backend database then system will send an email at the registered email id. Candidates are required to see their inbox and follow the online instruction for resetting the New Password.

Note: It is strongly recommended that the OTP sent to the applicant for any activity like reset password etc. must not be shared with anyone. This OTP is the confidential and to be used by the applicant only. Neither Board nor NIC will be responsible for violation or misuse of the password/OTP.

13. I have downloaded Information Bulletin, read and understood all the Instructions therein as well as those mentioned above, and filling up the online application form accordingly.

O I Agree O I Don't Agree

3. In the next step, the following page appears where the candidates need to:

- Input their personal details i.e. Name, Father's name, Mother's name, Date of Birth
- Choose Gender and Identification type from the dropdown
- Provide Identity No, Valid Mobile Number and Email Id.
- Create his/her own password as per the specifications mentioned.
- Provide the Security PIN
- Then click on **<Submit>**, as encircled below to proceed further.

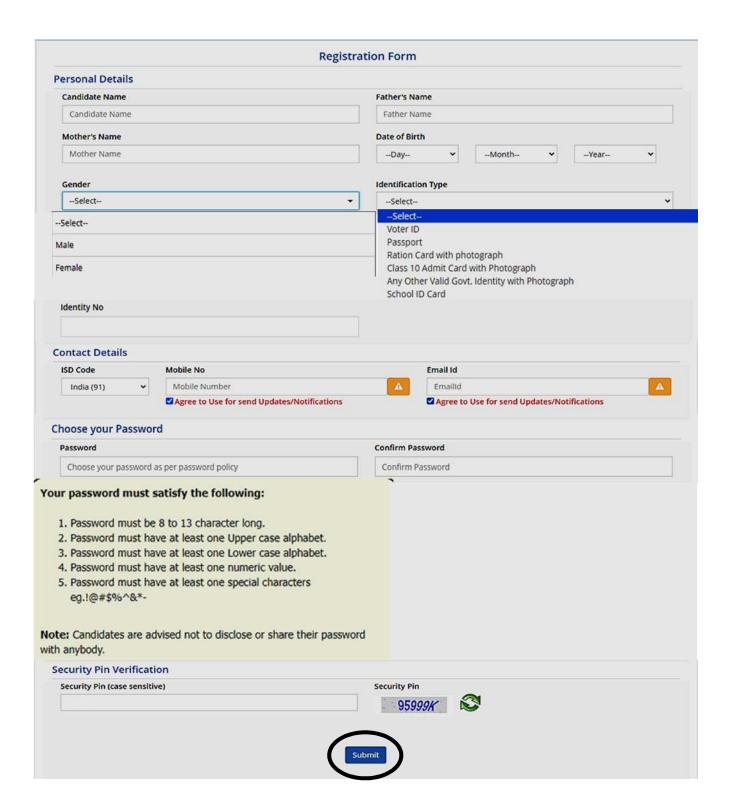

4. Once he/she clicks on the above "Submit button", the following page will appear wherein he/she has to click on **<Yes>** to proceed further.

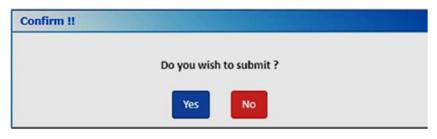

5. After clicking on the above "Yes" button, the following **Review page** will appear. The candidate can either click on<**Edit>** if he/she wants **to edit or change any data** or can click into **<Submit & Next>** option.

|                                             | ars carefully. If you would like to change any particulars entered, DIT' button or press FINAL SUBMIT button for final submission. |
|---------------------------------------------|----------------------------------------------------------------------------------------------------|
| Personal Details                            |                                                                                                    |
| Candidate Name                              | Father's Name                                                                                                    |
| Moupia                                      | Joy                                                                                                    |
| Mother's Name                               | Date of Birth                                                                                                    |
| Pia                                         | 10-                                                                                                    |
| Gender                                      | Identification Type                                                                                                    |
| Female                                      | School ID Card                                                                                                    |
| School ID Card Number                       |                                                                                                    |
| 0123456789                                  |                                                                                                    |
| Contact Details                             |                                                                                                    |
| Mobile No                                   | Email Id                                                                                                    |
|                                             |                                                                                                    |
| Agree to Use for send Updates/Notifications | Agree to Use for send Updates/Notifications                                                                                        |
| Yes                                         | Yes                                                                                                    |
| Account Details                             |                                                                                                    |
| Your Password                               | (Not shown due to security reasons)                                                                                                |
|                                             | Edit Submit & Next                                                                                                    |

6. In the next step, the candidate will receive Two different OTP, one in the Valid Registered Mobile Number and another in the Valid Registered E-mail Id.

The Candidate is advised to put any one (either Mobile OR E-mail) OTP for verification.

Then he/she has to click on **<Verify & Final Submit>**, **as encircled below**.

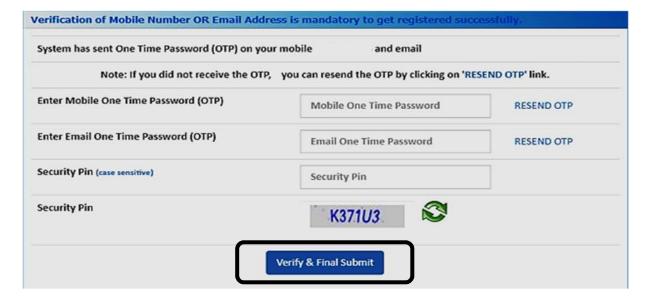

7. Once the verification is done, the following page will appear. The page shows that the registration is complete. An application number will be generated (as marked in a).

The candidate is advised to note down the application number for future references.

The candidate needs to click on **<Fill Application Form>** as **encircled** to continue further.

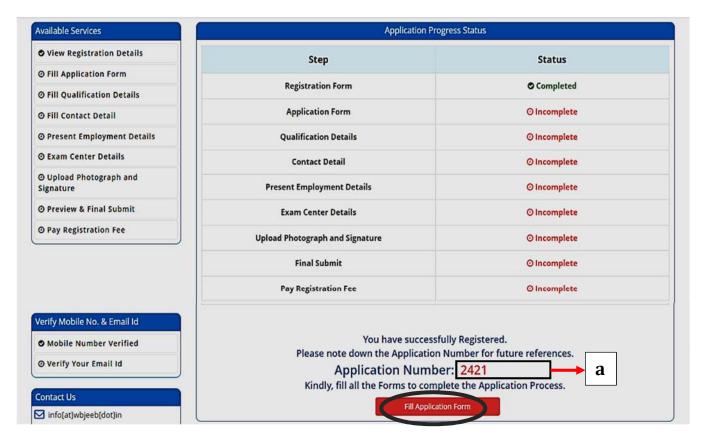

8. Next the entire application form of the candidate will appear **(as shown below)** wherein he/she is advised to input data in the respective fields.

Now there are **two parts**:

- **A. Upper Part** which is already filled by the system from the data given by the candidate at the time of Registration.
- **B.** Lower Part is required to be filled by the candidate, includes:
  - i. Nationality
  - ii. State of Domicile
  - iii. Religion
  - iv. Category
  - v. **Sub Category-** including, Person with Disability, Type of Disability and Percentage of Disability.
  - vi. Other Information

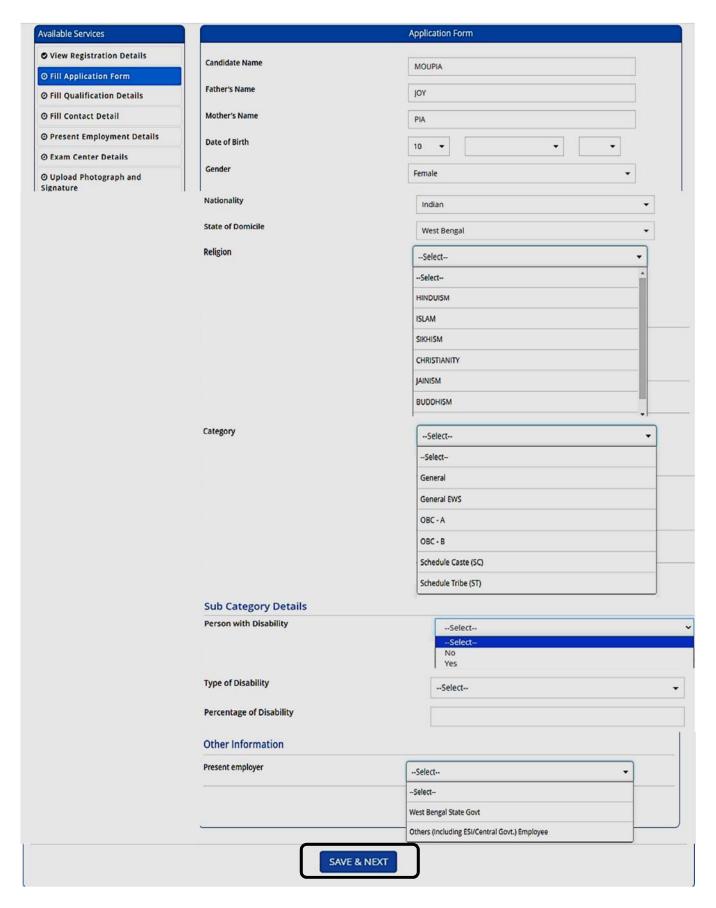

Once the entire application form is filled, the candidate is advised to click on **<Save & Next>**, **as encircled above** to proceed to the next step.

9. After clicking on "Save & Next", the Qualification Details page will appear (as shown below) wherein the candidate is advised to input the GNM Details like Passing Status, Passing/Appearing Year, Affiliated by Indian Nursing Council, Institute Name & Address and Institute Pincode.

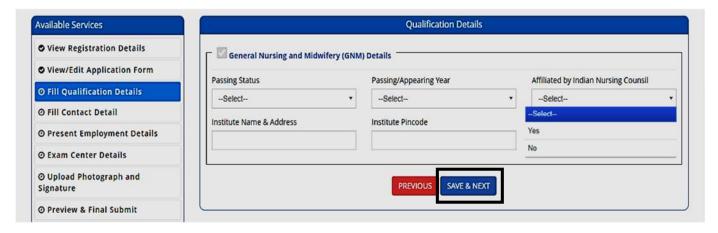

Then the candidate needs to click on **<Save & Next>**, **as marked** to proceed further.

10. The candidate now has to fill the **<Correspondence Address>**. If the correspondence address is same as **<Permanent Address>**, then he/she can simply tick on the **checkbox** and choose **Save & Next** option.

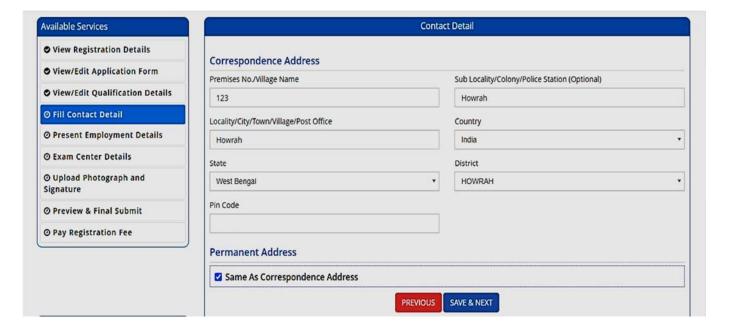

11. a) In the next step, the **Present Employment Details** page will appear wherein the candidate is asked regarding **Work Experience**. He/she is then advised to choose from the dropdown **YES** or **NO option**, (as shown).

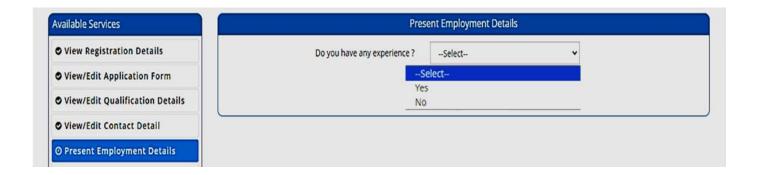

b) As soon as the "Yes" button is clicked, the following page will appear wherein the candidate is required to input data to different fields regarding their experience (as shown).

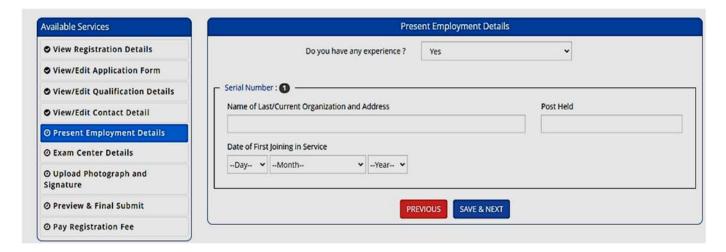

Then the candidate needs to click on **<Save & Next>** to continue further.

12. Next the following page will appear. The candidate has to select the **State** and **Exam City** and then click on **<Save & Next>**.

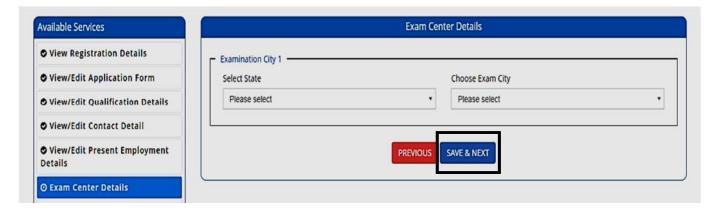

13. The next step asks for **Uploading of Photograph and Signature** of candidates as shown below wherein he/she has to **choose image and signature according to** the **specifications mentioned**.

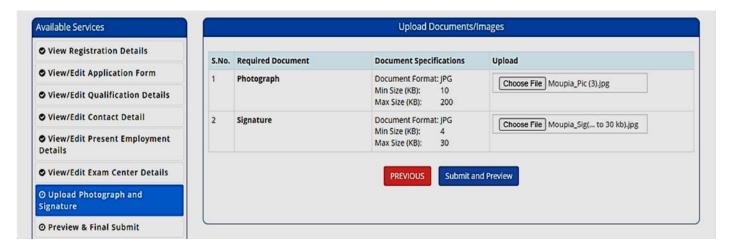

The candidate is then advised to click on **<Submit and Preview>** to continue further.

14. As soon as the Photograph and Signature is uploaded, the candidate is advised to click on the **Self Verified check box**, (as circled) and then click on **<Save Finally & Next>**.

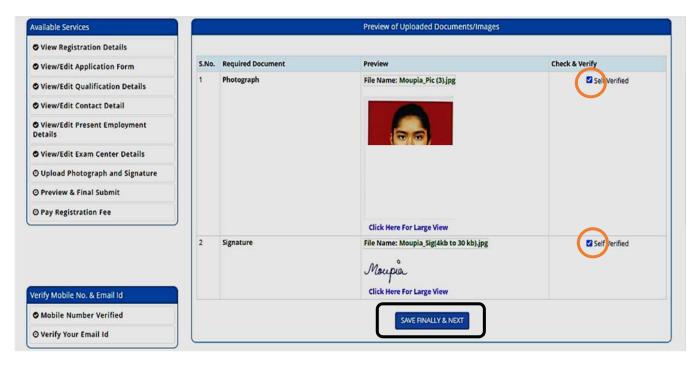

15. In the next step, his/her entire application form will appear as shown below.

After going through the entire application form carefully, the candidate is advised to click on the **Declaration checkbox (as shown in a)** and click on **Save & Final Submit (as encircled and shown in b)**, to proceed to the next step.

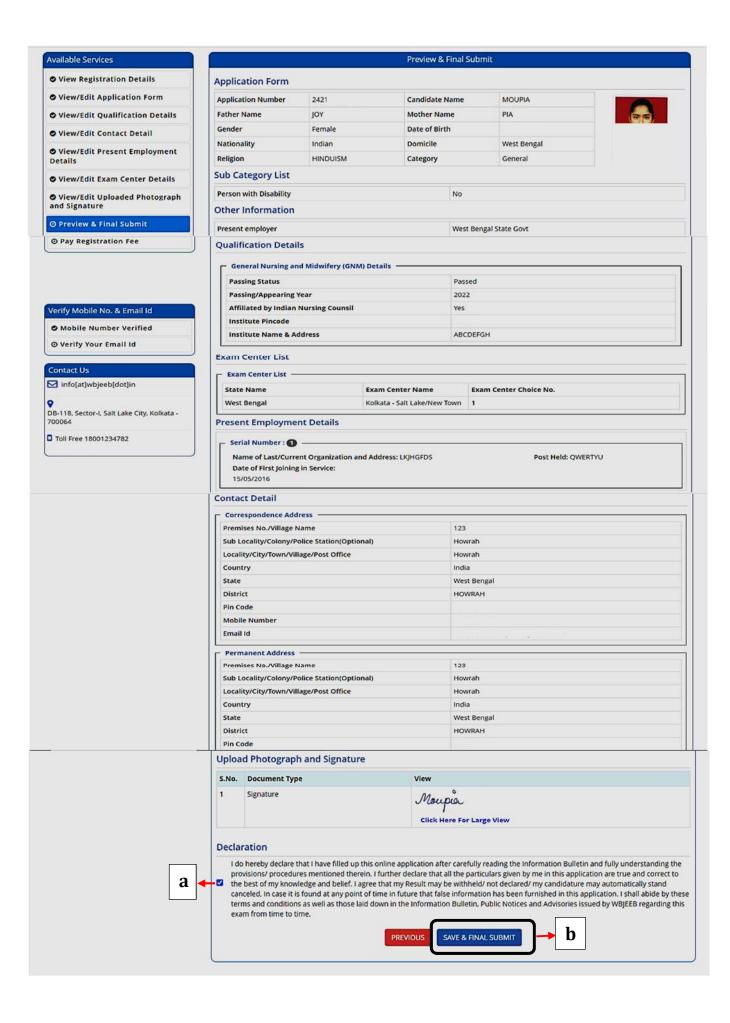

16. After clicking on "Save & Final Submit" option, the following page will appear wherein the system will ask whether he/she is ready for **final submission** or not.

Once the YES button is clicked, no further changes or editing of data can be done. Therefore, the candidate is advised to go through the filled data again and after successful verification, click the *Yes* button.

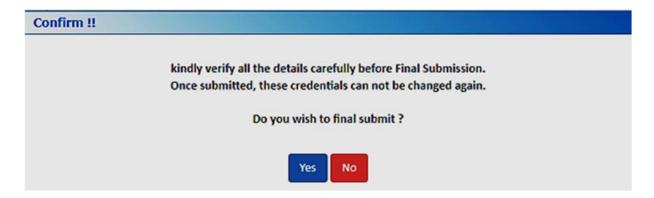

17. In the next step, the following page appears where the candidate is advised to click on **<Pay registration fees>**, as encircled below.

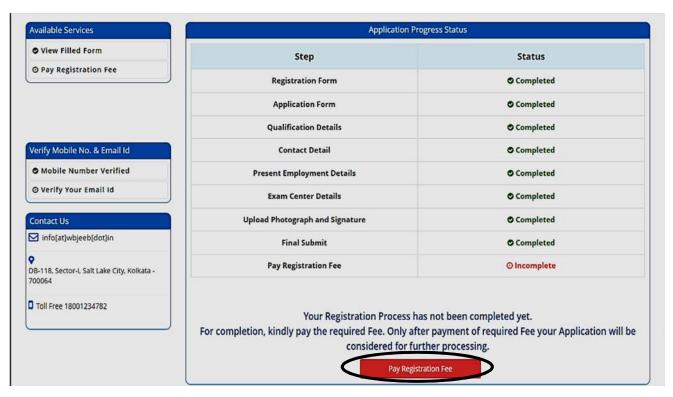

18. The candidate now has to click on **<Online Payment>** and then click on **<Pay Fee>** as encircled for payment of Registration Fees, as shown below.

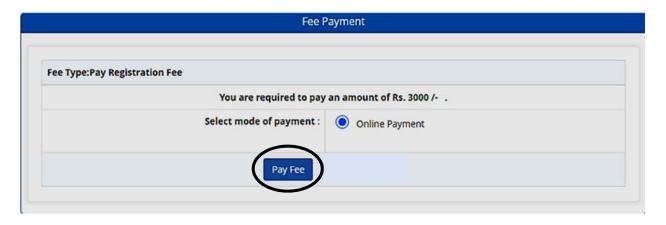

The amount of **Registration fees** is **Rs.3000/-** (Three Thousand Only).

19. After successful payment of Registration Fees, the following page will appear.

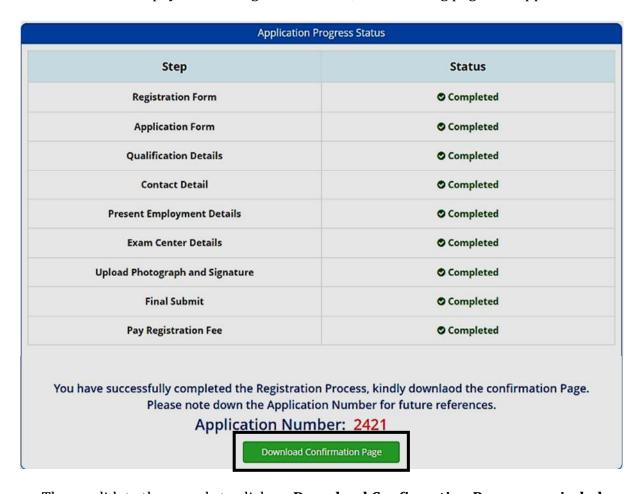

The candidate then needs to click on **Download Confirmation Page, as encircled.** 

20. On clicking on "*Download Confirmation Page*", the following confirmation page will be downloaded as shown below.

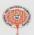

Personal Details

## West Bengal Joint Entrance Examinations Board B - Joint Entrance for Post Basic Nursing course (JEPBN) 2024

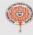

#### WBJEEB - Joint Entrance for Post Basic Nursing course (JEPBN) 2024 Confirmation Page

| Amelication Months                                                                                                    |                                                                                                    |                  | 757                                                                                                    |              |             |            |  |
|----------------------------------------------------------------------------------------------------|----------------------------------------------------------------------------------------------------|------------------|----------------------------------------------------------------------------------------------------|--------------|-------------|------------|--|
| Application Number                                                                                                    | 2421                                                                                                    |                  | Candidate Name                                                                                                    | MOUPIA       |             |            |  |
| Father Name                                                                                                    | JOY                                                                                                    |                  | Mother Name                                                                                                    | PIA          |             |            |  |
| Gender                                                                                                    | Female                                                                                                    |                  | Date of Birth                                                                                                    |              |             |            |  |
| Nationality                                                                                                    | Indian                                                                                                    |                  | Domicile                                                                                                    | West Bengal  |             |            |  |
| Religion                                                                                                    | HINDUISM                                                                                                    |                  | Category                                                                                                    | General      |             |            |  |
| Kengion                                                                                                    | Timebolom                                                                                                    |                  | category                                                                                                    | Concius      |             |            |  |
| Sub Category List                                                                                                    |                                                                                                    |                  | -                                                                                                    |              |             |            |  |
| Person with Disability                                                                                                    |                                                                                                    |                  | No                                                                                                    |              |             |            |  |
| Other Informations                                                                                                    |                                                                                                    |                  | 1140                                                                                                    |              |             |            |  |
|                                                                                                    |                                                                                                    |                  | harant Banan                                                                                                    | I State Govt |             |            |  |
| Present employer                                                                                                    |                                                                                                    |                  | [ west Benga                                                                                                    | I State Govi |             |            |  |
| Qualification Details                                                                                                    |                                                                                                    |                  |                                                                                                    |              |             |            |  |
|                                                                                                    | lidwifery (GNM) Details                                                                                      |                  |                                                                                                    |              |             |            |  |
| Passing Status                                                                                                    |                                                                                                    |                  |                                                                                                    | Passed       |             |            |  |
| Passing/Appearing Year                                                                                                    |                                                                                                    |                  | 2022                                                                                                    |              |             |            |  |
| Affiliated by Indian Nursing Counsil                                                                                                    |                                                                                                    |                  | Yes                                                                                                    |              |             |            |  |
| Institute Pincode                                                                                                    |                                                                                                    |                  |                                                                                                    |              |             |            |  |
| Exam Center List                                                                                                    |                                                                                                    |                  |                                                                                                    |              |             |            |  |
| State Name.                                                                                                    |                                                                                                    | Ex               | tam Center Name                                                                                                    |              | Exam Center | Choice No. |  |
| West Bengal                                                                                                    |                                                                                                    | Ko               | olkata - Salt Lake/New To                                                                                                    | wn           | 1           |            |  |
| Present Employment D                                                                                                    | etails                                                                                                    |                  |                                                                                                    |              |             |            |  |
| Do you have any exper                                                                                                    |                                                                                                    |                  | Yes                                                                                                    |              |             |            |  |
| SNo.                                                                                                    |                                                                                                    |                  | 1                                                                                                    |              |             |            |  |
|                                                                                                    | Organization and Addres                                                                                      | e                | LKJHGFDS                                                                                                    |              |             |            |  |
| Post Held                                                                                                    | organization and Address                                                                                     | 55               |                                                                                                    |              |             |            |  |
|                                                                                                    |                                                                                                    |                  | THE PERSON NAMED IN COLUMN TWO IS NOT THE OWNER, THE OWNER, THE OW | QWERTYU      |             |            |  |
| Date of First Joining in                                                                                                    | Service                                                                                                    |                  | 15/05/2016                                                                                                    |              |             |            |  |
| Contact Details                                                                                                    |                                                                                                    |                  |                                                                                                    |              |             |            |  |
| Correspondence Addre                                                                                                    | ess                                                                                                    |                  |                                                                                                    |              |             |            |  |
| Premises No./Village N                                                                                                    |                                                                                                    |                  | 123                                                                                                    |              |             |            |  |
| Sub Locality/Colony/Police Station(Optional)                                                                                                    |                                                                                                    |                  |                                                                                                    | Howrah       |             |            |  |
| Locality/City/Town/Village/Post Office                                                                                                    |                                                                                                    |                  |                                                                                                    |              |             |            |  |
|                                                                                                    |                                                                                                    |                  | Howrah                                                                                                    |              |             |            |  |
| Country                                                                                                    |                                                                                                    |                  | Howrah<br>India                                                                                                    |              |             |            |  |
| Country<br>State                                                                                                    |                                                                                                    |                  | Howrah<br>India<br>West Benga                                                                                                    | ı            |             |            |  |
| Country<br>State<br>District                                                                                                    |                                                                                                    |                  | Howrah<br>India                                                                                                    | 1            |             |            |  |
| Country<br>State<br>District<br>Pin Code                                                                                                    |                                                                                                    |                  | Howrah<br>India<br>West Benga                                                                                                    | ı            |             |            |  |
| Country<br>State<br>District<br>Pin Code<br>Mobile Number                                                                                                    |                                                                                                    |                  | Howrah<br>India<br>West Benga                                                                                                    | ı            |             |            |  |
| Country<br>State<br>District<br>Pin Code<br>Mobile Number<br>Email Id                                                                                                    | nge/Post Office                                                                                              |                  | Howrah<br>India<br>West Benga<br>HOWRAH                                                                                                    | I            |             |            |  |
| Country<br>State<br>District<br>Pin Code<br>Mobile Number<br>Email Id<br>Agree to Use for send I                                                                                                    | nge/Post Office                                                                                              |                  | Howrah<br>India<br>West Benga<br>HOWRAH                                                                                                    | I            |             |            |  |
| Country<br>State<br>District<br>Pin Code<br>Mobile Number<br>Email Id                                                                                                    | nge/Post Office                                                                                              |                  | Howrah<br>India<br>West Benga<br>HOWRAH                                                                                                    | I            |             |            |  |
| Country State District Pin Code Mobile Number Email Id Agree to Use for send I Agree to Use for send I Permanent Address                                                                                                    | updates/Notifications                                                                                        |                  | Howrah<br>India<br>West Benga<br>HOWRAH                                                                                                    | ı            |             |            |  |
| Country State District Pin Code Mobile Number Email Id Agree to Use for send I Agree to Use for send I Permanent Address Premises No./Village N                                                                                                    | Updates/Notifications Updates/Notifications                                                                  |                  | Howrah<br>India<br>West Benga<br>HOWRAH<br>Yes                                                                                                    | 1            |             |            |  |
| Country State District Pin Code Mobile Number Email Id Agree to Use for send I Agree to Use for send I Permanent Address Premises No/Village N Sub Locality/Colony/Pc Locality/Colony/Pic                                                                                                    | Updates/Notifications Updates/Notifications Updates/Notifications ame                                        |                  | Howrah India West Benga HOWRAH  Yes Yes 123 Howrah Howrah                                                                                                    | 1            |             |            |  |
| Country State District Pin Code Mobile Number Email Id Agree to Use for send I Agree to Use for send I Permanent Address Premises No./Village N Sub Locality/Colony/Pc Locality/City/Town/Villa Country                                                                                                    | Updates/Notifications Updates/Notifications Updates/Notifications ame                                        |                  | Howrah India West Benga HOWRAH  Yes Yes Yes Howrah Howrah India                                                                                                    |              |             |            |  |
| Country State District Pin Code Mobile Number Email Id Agree to Use for send I Agree to Use for send I Permanent Address Permases No./Village N Sub Locality/Colony/Pc Locality/City/Town/Villa Country State                                                                                                    | Updates/Notifications Updates/Notifications Updates/Notifications ame                                        |                  | Howrah India West Benga HOWRAH  Yes Yes Yes Howrah Howrah India West Benga                                                                                                    |              |             |            |  |
| Country State District Pin Code Mobile Number Email Id Agree to Use for send I Agree to Use for send I Permanent Address Premises No./Village N Sub Locality/Colony/Pc Locality/City/Town/Villa Country State District                                                                                                    | Updates/Notifications Updates/Notifications Updates/Notifications ame                                        |                  | Howrah India West Benga HOWRAH  Yes Yes Yes Howrah Howrah India                                                                                                    |              |             |            |  |
| Country State District Pin Code Mobile Number Email Id Agree to Use for send I Agree to Use for send I Permanent Address Premises No./Village N Sub Locality/Colony/Pc Locality/City/Town/Villa Country State District Pin Code                                                                                                    | Updates/Notifications Updates/Notifications Updates/Notifications ame                                        |                  | Howrah India West Benga HOWRAH  Yes Yes Yes Howrah Howrah India West Benga                                                                                                    |              |             |            |  |
| Country State District Pin Code Mobile Number Email Id Agree to Use for send I Agree to Use for send I Permanent Address Sub Locality/Colony/Po Locality/City/Town/Villa Country State District Pin Code Fee Payment Details                                                                                                    | Updates/Notifications Updates/Notifications Updates/Notifications ame                                        |                  | Howrah India West Benga HOWRAH  Yes Yes Yes Howrah Howrah India West Benga                                                                                                    |              |             |            |  |
| Country State District Pin Code Mobile Number Email Id Agree to Use for send I Agree to Use for send I Permanent Address Premises No./Village N Sub Locality/Colony/Po Locality/City/Town/Villa Country State District Pin Code Fee Payment Details Registration Fee                                                                                                    | Updates/Notifications Updates/Notifications Updates/Notifications ame                                        | Transaction      | Howrah India West Benga HOWRAH  Yes Yes Yes  123 Howrah Howrah India West Benga HOWRAH                                                                                                    |              | Date        |            |  |
| Country State District Pin Code Mobile Number Email Id Agree to Use for send I Agree to Use for send I Permanent Address Sub Locality/Colony/Pc Locality/City/Town/Villa Country State District Pin Code Fee Payment Details Registration Fee Transaction Number                                                                                                    | Updates/Notifications Updates/Notifications Updates/Notifications ame                                        | Transaction 3000 | Howrah India West Benga HOWRAH  Yes Yes Yes  123 Howrah Howrah India West Benga HOWRAH                                                                                                    |              | Date        |            |  |
| Country State District Pin Code Mobile Number Email Id Agree to Use for send I Agree to Use for send I Permanent Address Premises No./Village N Sub Locality/Colony/Pc Locality/City/Town/Villa Country State District Pin Code Fee Payment Details Registration Fee Transaction Number                                                                                                  | Updates/Notifications Updates/Notifications Updates/Notifications ame                                        | 3000             | Howrah India West Benga HOWRAH  Yes Yes 123 Howrah Howrah India West Benga HOWRAH                                                                                                    |              | Date        |            |  |
| Country State District Pin Code Mobile Number Email Id Agree to Use for send I Agree to Use for send I Permanent Address Premises No./Village N Sub Locality/Colony/Pc Locality/City/Town/Villa Country State District Pin Code Fee Payment Details Registration Fee Transaction Number Registration Details Activity                                                                    | Updates/Notifications Updates/Notifications Updates/Notifications ame Dice Station(Optional) age/Post Office |                  | Howrah India West Benga HOWRAH  Yes Yes 123 Howrah Howrah India West Benga HOWRAH                                                                                                    |              | Date        |            |  |
| Country State District Pin Code Mobile Number Email Id Agree to Use for send I Agree to Use for send I Permanent Address Premises No./Village N Sub Locality/Colony/Pc Locality/City/Town/Villa Country State District Pin Code Fee Payment Details Registration Fee Transaction Number Registration Details Activity Registration Form Subm                                             | Updates/Notifications Updates/Notifications Updates/Notifications ame Dice Station(Optional) age/Post Office | 3000             | Howrah India West Benga HOWRAH  Yes Yes 123 Howrah Howrah India West Benga HOWRAH                                                                                                    | Transaction  | Date        |            |  |
| Country State District Pin Code Mobile Number Email Id Agree to Use for send I Agree to Use for send I Permanent Address Sub Locality/Colony/Pc Locality/City/Town/Villa Country State District Pin Code Fee Payment Details Registration Fee Transaction Number Registration Details Activity Registration Form Submis                                                                  | Updates/Notifications Updates/Notifications Updates/Notifications ame Dice Station(Optional) age/Post Office | Date & Time      | Howrah India West Benga HOWRAH  Yes Yes 123 Howrah Howrah India West Benga HOWRAH                                                                                                    | Transaction  | 2.5         |            |  |
| Country State District Pin Code Mobile Number Email Id Agree to Use for send I Agree to Use for send I Permanent Address Premises No./Village N Sub Locality/Colony/Po Locality/City/Town/Villa Country State District Pin Code Fee Payment Details Registration Fee Transaction Number Registration Details Activity Registration Form Submis Application Form Submis Uploded Documents | Updates/Notifications Updates/Notifications Updates/Notifications ame Dice Station(Optional) age/Post Office | Date & Time      | Howrah India West Benga HOWRAH  Yes Yes 123 Howrah Howrah India West Benga HOWRAH                                                                                                    | Transaction  | 2.5         |            |  |
| Country State District Pin Code Mobile Number Email Id Agree to Use for send I Agree to Use for send I Permanent Address Permanent Address Permises No./Village N Sub Locality/Colony/Pc Locality/City/Town/Villa Country State District Pin Code Fee Payment Details Registration Fee Transaction Number Registration Details Activity Registration Form Submi Application Form Submi   | Updates/Notifications Updates/Notifications Updates/Notifications ame Dice Station(Optional) age/Post Office | Date & Time      | Howrah India West Benga HOWRAH  Yes Yes 123 Howrah Howrah India West Benga HOWRAH                                                                                                    | Transaction  | 2.5         |            |  |

Application Number: 2421 Generated On: Page No. 1

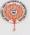

### West Bengal Joint Entrance Examinations Board

WBJEEB - Joint Entrance for Post Basic Nursing course (JEPBN) 2024 Confirmation Page

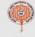

I do hereby declare that I have filled up this online application after carefully reading the Information Bulletin and fully understanding the provisions/ procedures mentioned therein. I further declare that all the particulars given by me in this application are true and correct to the best of my knowledge and belief. I agree that my Result may be withheld/ not declared/ my candidature may automatically stand canceled, In case it is found at any point of time in future that false information has been furnished in this application. I shall abide by these terms and conditions as well as those laid down in the Information Bulletin, Public Notices and Advisories issued by WBJEEB regarding this exam from time to time.

## Instructions:

- 1. Candidate is requested to retain the printout of confirmation page for future reference.
- 2. The candidate is requested to keep the registered mobile number and email ID active for important updates and notifications.
- 3. Kindly visit the website https://wbjeeb.nic.in regularly for further updates and notifications.

Signature of Candidate (MOUPIA)